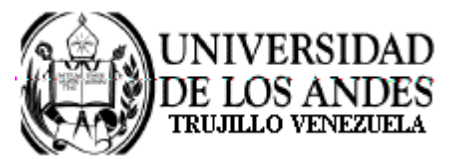

Núcleo Universitario "Rafael Rangel" **CONSEJO DE NÚCLEO** 

## **AGENDA CONSEJO DE NÚCLEO EXTRAORDINARIO**

FECHA: 28.04.2009

LUGAR: Sala Consejo de Núcleo

HORA: 2:30 a.m.

## **PUNTO ÚNICO A TRATAR:**

· Revisión de los Informes de Horas Asistenciales correspondientes al semestre B-2008, de los Departamentos: Ciencias Sociales, Ciencias Agrarias, Ciencias Económicas, Administrativas y Contables, Ciencias Pedagógicas, Física y Matemáticas, Ingeniería, Biología y Química y Lenguas Modernas. PROPUESTA: Para consideración del Cuerpo.

> Dr. Eric Brown Vicerrector-Decano. Presidente del Consejo de Núcleo

/betty